## **Execute Condition**

Every action in FinalBuilder has an Execute Condition property:

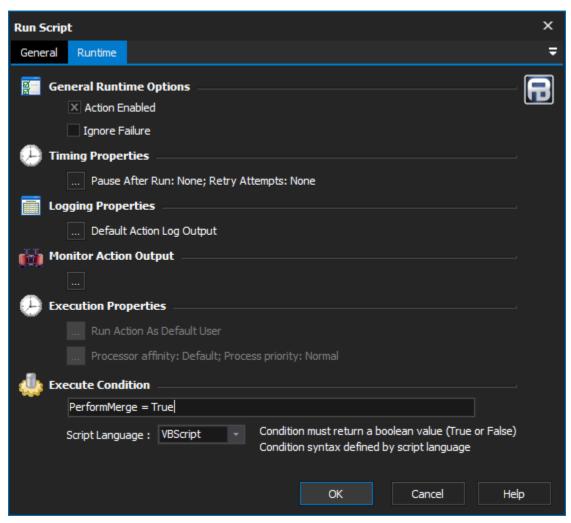

The Execute Condition field is evaluated before running the action. If the condition evaluates to True (or is empty) then the action will execute, otherwise the action will be skipped.

## FinalBuilder Variables

Execute conditions are specified in a scripting language, so %'s are not used when referring to FinalBuilder variables. For example, if you have a FB variable "PerformMerge" then you can simply specify PerformMerge and not %PerformMerge%. In the example above, previous actions should have set the PerformMerge variable to either True or False.

Here is another example of how to use the Execute Condition property:

```
VBScript

PerformMerge = BuildType == "Full";

Javascript

PerformMerge = BuildType == "Full";
```

## Powershell

\$FBVariables.SetVariables(\$FBVariables.GetVariable("BuildType") -eq "Full")